## Retro-reflective photoelectric sensor

## PRK3CA Autokollimation

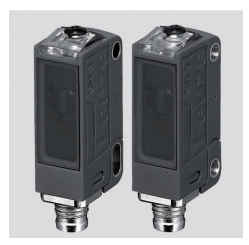

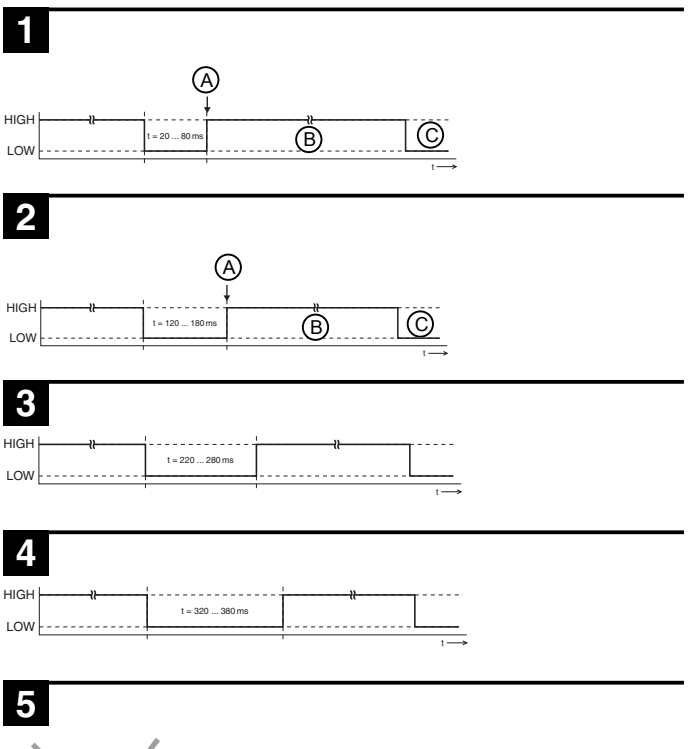

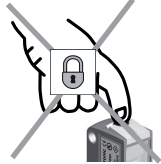

EN

## Sensor adjustment (teach) via teach button

The sensor is factory-adjusted for maximum operating range. The teach proce-dure is only necessary if the sensor does not switch when an object enters the light beam.

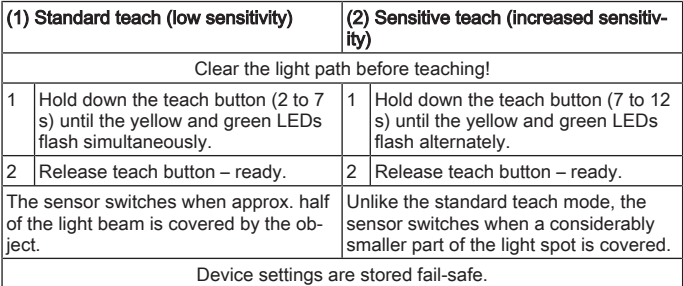

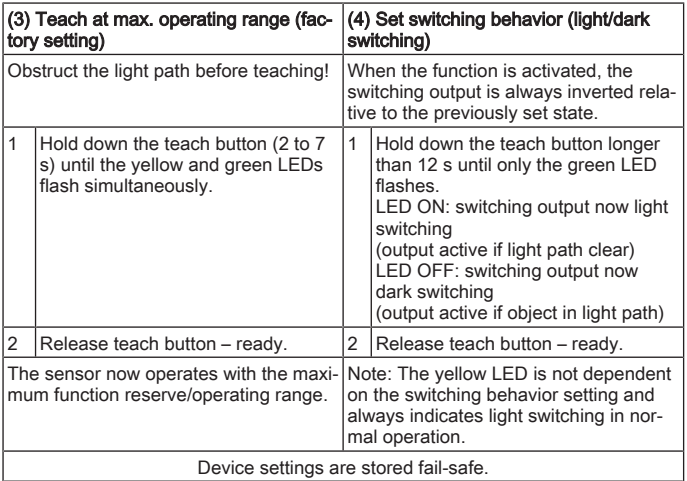

## Sensor adjustment (teach) via teach input (pin 2)

This device setting is only available for sensors in the PRK3C.A3/…T… variant.

#### **NOTICE**

The following description applies to PNP switching logic!

Signal level LOW ≤ 2V

Signal level HIGH ≥  $(U_p - 2V)$ 

With the NPN models, the signal levels are inverted!

## **1**

### Standard teach (low sensitivity)

- A Standard teach (low sensitivity) is performed
- B Teach button is locked
- C Teach button may now be operated again

## **2**

#### Sensitive teach (increased sensitivity)

- A Sensitive teach (increased sensitivity) is performed
- B Teach button is locked
- C Teach button may now be operated again

## **3**

#### Light switching logic

Switching outputs are light switching, i.e., outputs are active, when there is no object currently in the light path.

With antivalent switching outputs: OUT 1 (pin 4) light switching, OUT 2 (pin 2) dark switching.

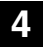

#### Dark switching logic

Switching outputs are dark switching, i.e., outputs are active, when there is an object currently in the light path.

With antivalent switching outputs: OUT 1 (pin 4) dark switching, OUT 2 (pin 2) light switching.

EN

## Locking the teach button via the teach input

# **5**

This device setting is only available for sensors in the PRK3C.A3/…T… variant (teach input via pin 2).

A static high signal  $(≥ 20$ ms) at the teach input locks the teach button on the sensor if required, such that no manual operation is possible (e.g., protection from erroneous operation or manipulation).

If the teach input is not connected or if there is a static low signal, the button is unlocked and can be operated freely.

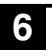

- A Diaphragm diameter ≥ 3 mm
- B Typ. application range 0 … 1 m

## IO-Link interface

Sensors in the PRK3C…/L… variant have a dual-channel architecture. The IO-Link interface is available in accordance with specification 1.1.2 (July 2013) on pin 4 (OUT 1). You can easily, quickly and economically configure the devices via the IO-Link interface. Furthermore, the sensor transmits the process data via the IO-Link interface and makes diagnostic information available through it. Parallel to the IO-Link communication, the sensor can output the continuous switching signal for object detection on OUT 2. The IO-Link communication does not interrupt this signal.

## **NOTICE** In the *Sensor Studio* configuration software, the following applies with regard to the designations:  $Q1 = OUT1, Q2 = OUT2$ . The sensors offer no data retention and no ISDU support. The device can only be identified via VendorID and DeviceID.

### IO-Link identification

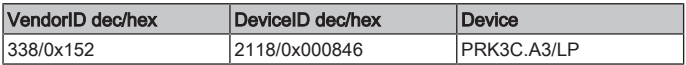

#### IO-Link process data

#### Device output data

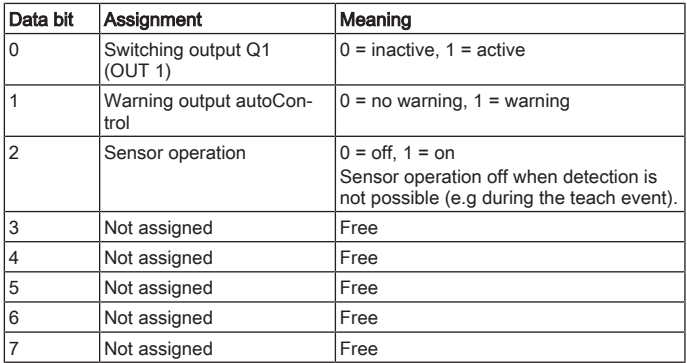

#### Device input data

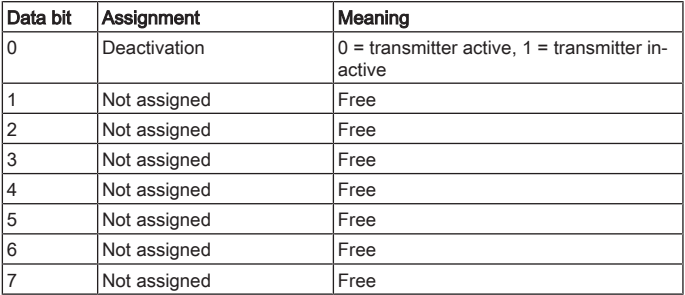

## Device-specific IODD

At [www.leuze.com](http://www.leuze.com) in the download area for IO-Link sensors you will find the IODD zip file with all data required for the installation.

EN

### IO-Link parameters documentation

The complete description of the IO-Link parameters can be found in the \*.html files. Double-click on a language variant:

- German: \*IODD\*-de.html
- English: \*IODD\*-en.html

#### Functions configurable via IO-Link

PC configuration and visualization is performed comfortably with the USB-IO-Link Master SET US2-IL1.1 (part no. 50121098) and the *Sensor Studio* configuration software (in the download area of the sensor at [www.leuze.com](http://www.leuze.com)).

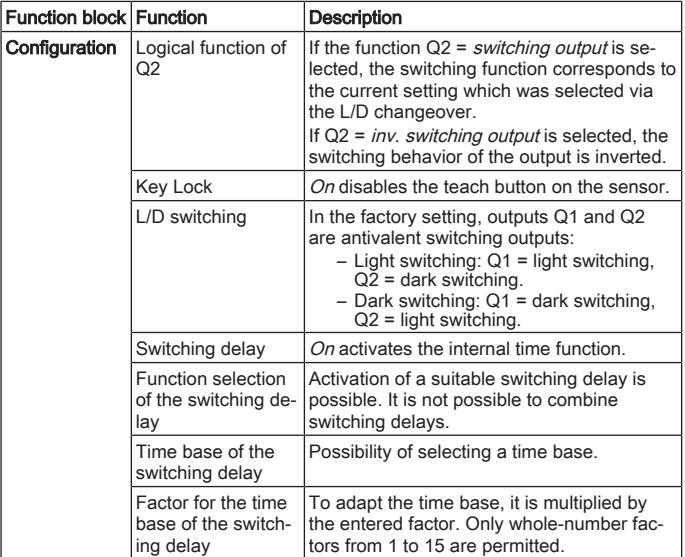

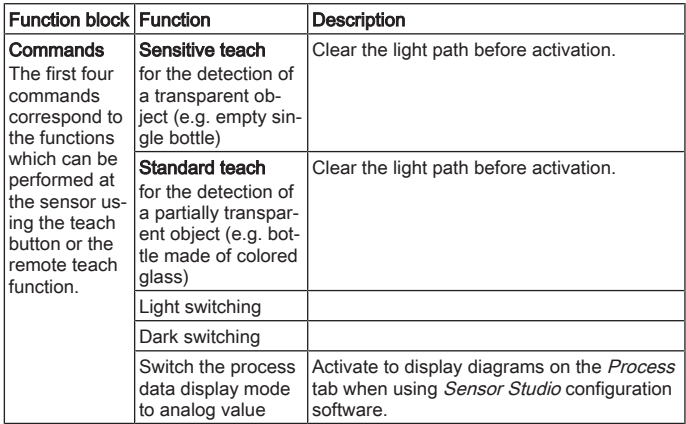